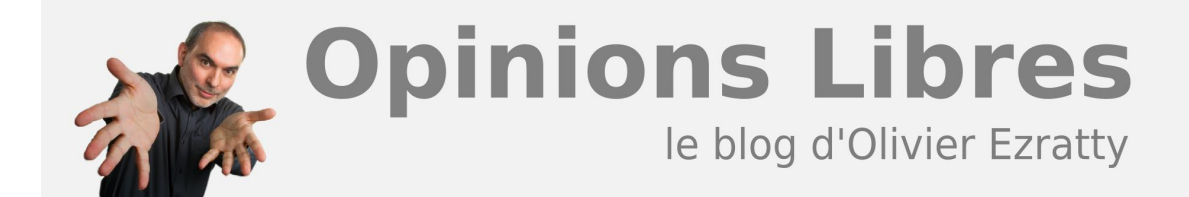

# **[L'opération "Quelques Femmes du Numérique !"](https://www.oezratty.net/wordpress/2012/operation-quelques-femmes-du-numerique/)**

Du 17 octobre 2012 au 17 janvier 2013 se tient à Soleilles Cowork, 13 rue Vivienne à Paris, une exposition de photos de mon cru sur les femmes du numérique. Voilà une opération inédite dans ma panoplie d'activité mais elle ne surprendra pas ceux d'entre vous qui suivent mon activité de photographe amateur depuis quelques années.

D'où vient cette opération "Quelques Femmes du Numérique !" ? Quelle est la motivation sous-jacente ? Quelle cause sert-elle ? Comment l'exposition a-t-elle été montée ? Où a-t-elle lieu ? Comme peut-être être réutilisée ? Explications…

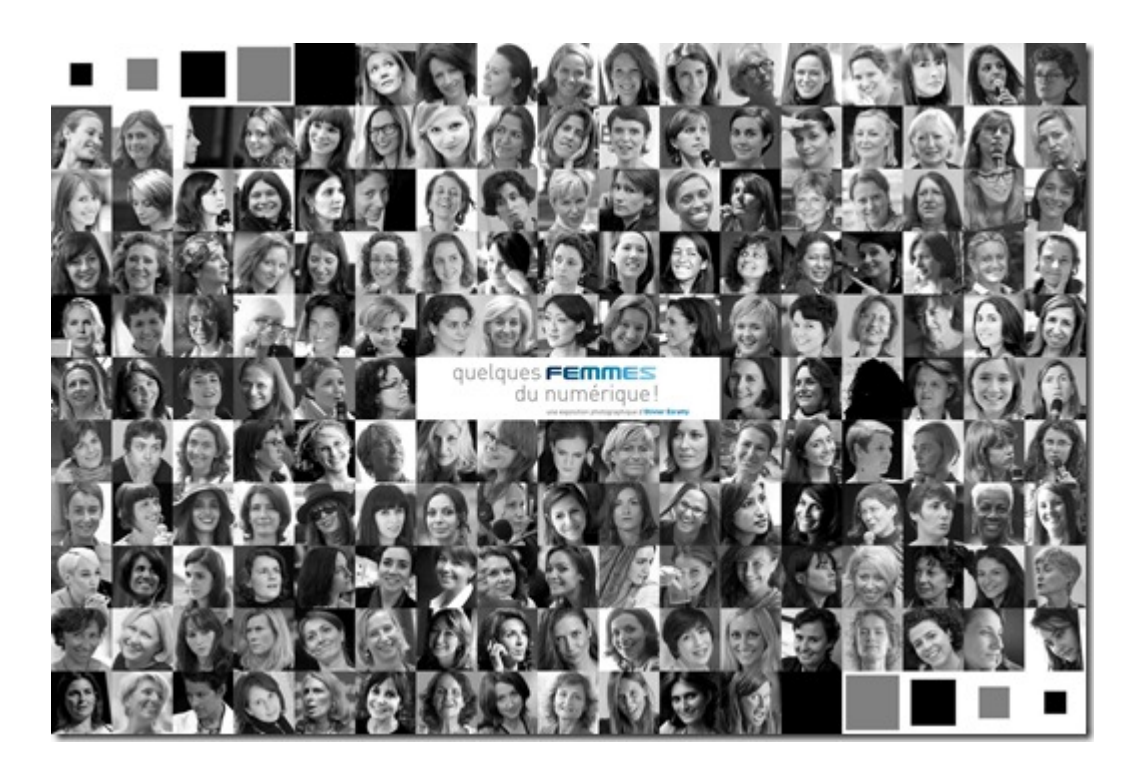

#### **L'origine de "Quelques Femmes du Numérique !"**

Cela fait maintenant six ans que je fais de la photo en me focalisant sur les portraits. Aussi bien en famille que dans mes pérégrinations professionnelles. Cela m'amène à photographier les intervenants de nombreuses conférences telles que LeWeb, TEDx Paris, des Startups Weekends ou encore les Universités d'Eté du MEDEF. Ce n'est pas pour autant une activité professionnelle : plutôt un hobby qui complète mes écrits, que ce soit les articles de ce blog ou encore mes ouvrages en ligne tels que le **[Rapport du CES de Las Vegas](https://www.oezratty.net/wordpress/2012/rapport-ces-2012/)** que je publie chaque année en janvier.

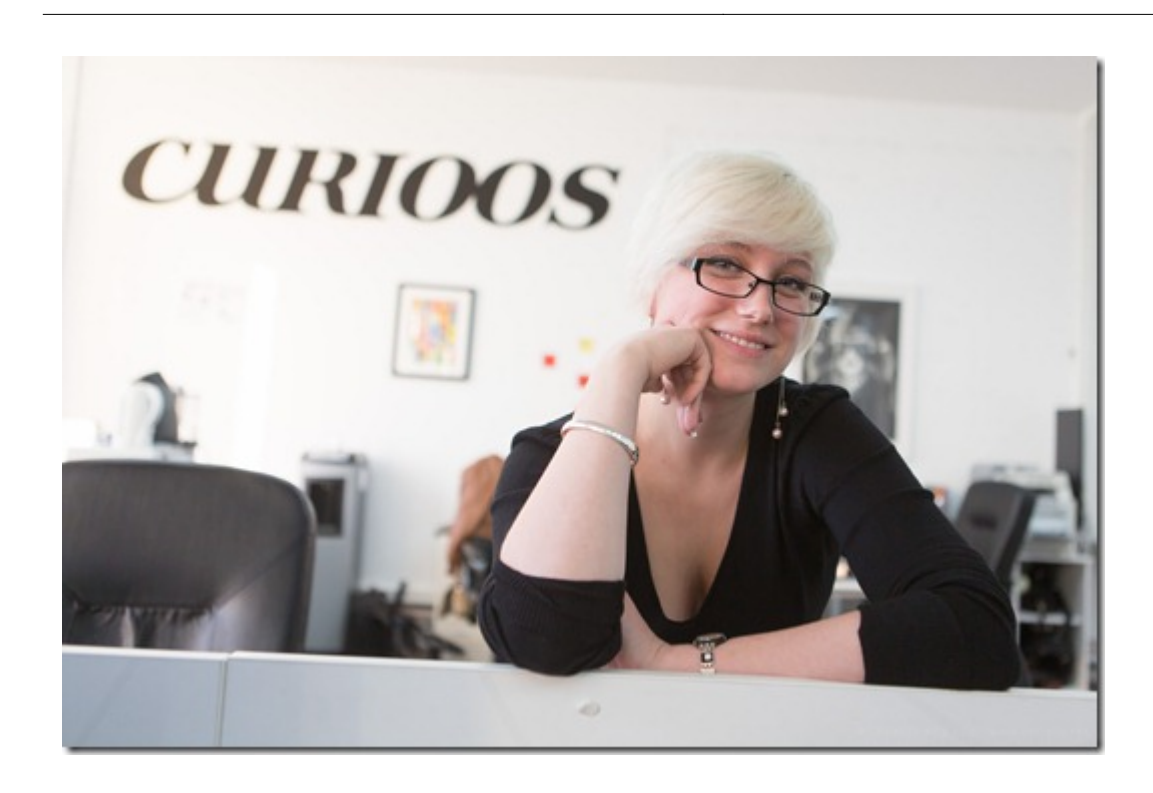

Avec le temps, j'ai ainsi créé un patrimoine de près de 40000 photos avec une belle brochette d'acteurs du numérique français comme étrangers et notamment des milliers d'entrepreneurs ! La plupart de mes photos sont **[publiées dans les galeries de ce blog](https://www.oezratty.net/wordpress/photos/?g=2012&a=Vernissage%20Quelques%20Femmes%20du%20Num%C3%A9rique%20Oct2012)**, une startup créée en 2008 dont je suis par ailleurs administrateur indépendant depuis fin 2009.

Il fallait un jour trouver le moyen de valoriser tout cela d'une manière ou d'une autre. L'occasion m'en a été donnée grâce à la sérendipité, ce hasard provoqué par les rencontres et dont il faut savoir tirer parti.

Fin 2011, je rencontre **Marie-Anne Magnac**, entrepreneuse et créatrice de For Company, une agence de photographes, à l'occasion d'une intervention sur le **Guide des Startups** à l'Open Coffee. Elle souhaite lancer une offre de photos très abordable pour les startups. Je lui montre au passage les photos que j'ai pu faire qu'elle apprécie. Quelques mois passent et Marie-Anne me contacte en me proposant de monter une exposition avec mes photos. Elle a même trouvé le lieu : l'espace de coworking **Soleilles Cowork** créé par cinq femmes entrepreneurs (**Sandrine Benattar**, **Claude Foucault**, **Marie Khayat**, **Nadine Louchart** et **Christine** Lebreton), que je visite illico. Le lieu est parfait pour monter une exposition : c'est un espace de travail avec pas mal de circulation. Beaucoup plus que dans n'importe quelle galerie !

Nous avons donc le photographe, un lieu d'exposition créé par des femmes et une productrice. Reste à trouver le thème. Côté photos, j'ai un bon stock d'hommes et de femmes du numérique, avec une préférence notable et connue pour les femmes. Le thème est tout trouvé !

Etant par ailleurs en contact fréquent avec les associations de femmes dans le numérique comme **Girls in Tech**, **Girlz in Web** ou **CyberElles**, je constate avec elles leur manque de contenus pour communiquer. Elles ont besoin de "role models" pour leurs actions sur le terrain. Notamment lorsqu'il s'agit de communiquer auprès des jeunes filles dans l'enseignement secondaire qui doivent choisir leur orientation professionnelle. Nous avons aussi validé cela avec **Femmes du Numérique**, une commission du Syntec Numérique qui rassemble des femmes exerçant des fonctions de direction dans l'informatique d'entreprise : DSI, SSII et édition de logiciels.

L'exposition n'a donc pas une simple vocation photographique ou esthétique. Elle sert une cause intéressante à défendre : il n'y a pas assez de femmes dans le secteur du numérique et, qui plus est, il est porteur.

### **La préparation de l'opération**

Dans l'inventaire des photos que j'avais déjà réalisées, on trouvait surtout beaucoup de femmes de l'écosystème des startups où je gravite : des entrepreneuses, des femmes politiques et de l'écosystème entrepreneurial : dans l'investissement, les médias, l'événementiel, la communication ou les RH.

Il subsistait un grand manque dans une catégorie que je côtoie peu dans mon activité de consultant dans la TV numérique : les femmes de l'informatique d'entreprise. Après une validation du principe de l'opération avec les associations citées ci-dessus, nous avons donc identifié les femmes qui manquaient au palmarès. Pendant l'été 2012, avec Marie-Anne, je me suis lancé dans la réalisation d'une série de portraits de femmes ayant des responsabilités dans ces secteurs. Comme par exemple, **Véronique di Benedetto**, DG d'Econocom, ci-dessous.

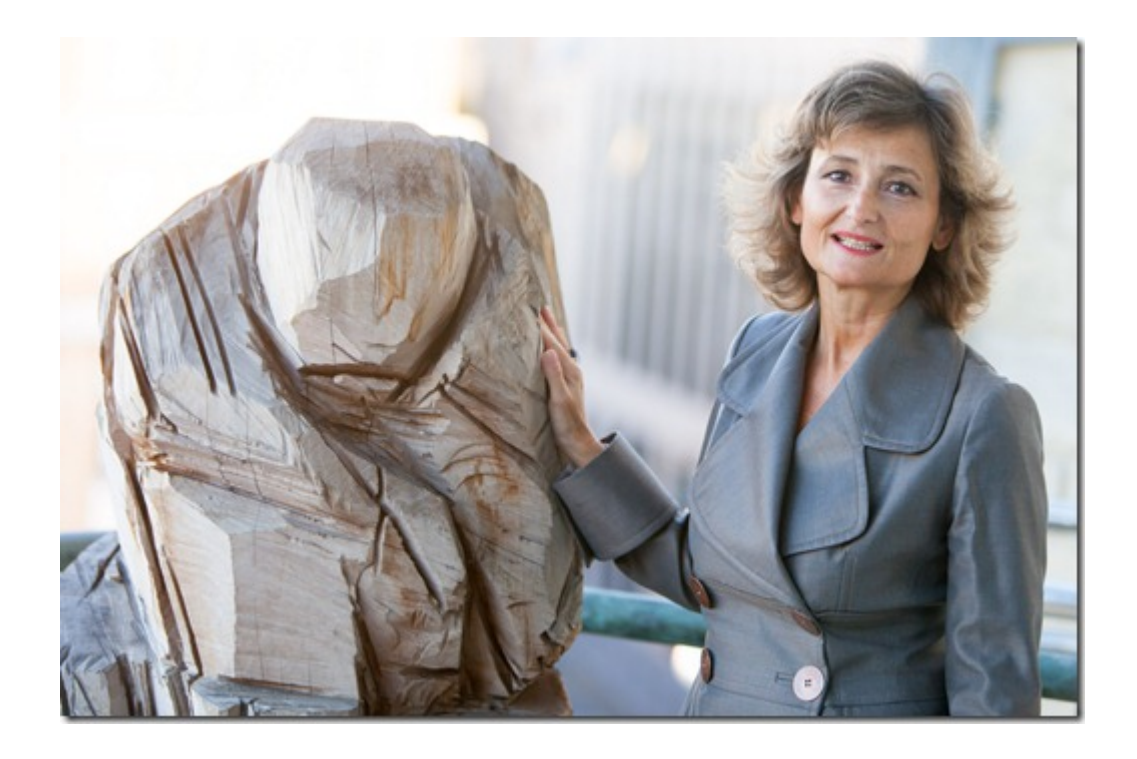

Photographiquement parlant, il fallait par ailleurs prendre toutes ces femmes en photo sans créer de routine. Un bon portrait nécessite en temps normal au moins une à deux heures de travail en studio. Mais là, le temps disponible pour chaque femme allait parfois de dix minutes à une demi-heure. Il fallait donc faire vite et bien !

J'ai choisi la variété des situations, endroits et poses plutôt que l'uniformité. L'exposition comprend donc un mix de photos en noir et blanc ou couleur, d'intérieur et d'extérieur, de bureaux, conférences et aussi un peu de studio. Bref, de la **diversité photographique** à l'image du message de l'exposition ! Toutes les photos de cette exposition ont en commun de mettre en valeur ces femmes du numérique et leur personnalité.

Dans les femmes de l'exposition, nous avons aussi une grande **diversité d'âge, de parcours et de nationalité** : des femmes d'exception avec des CV de super-women jusqu'à celles qui sont plutôt en début de carrière. Il y a aussi quelques femmes travaillant dans d'autres pays, que j'ai eu l'occasion de croiser en France. Et puis, nous en avons quelques-unes hors région parisienne. Deux régions sont bien représentées : la région nantaise que je fréquente assez souvent (notamment via le **[Web2Day](https://www.oezratty.net/wordpress/2012/coeur-numerique-bat-aussi-region/)**) et le sud-ouest. Les autres régions doivent aussi avoir leur lot de femmes du numérique, qu'il restera à inventorier et ajouter aux futures éditions de l'exposition.

Le 8 mars 2012 lors de la Journée de la Femme, une journaliste avait publié un livre avec le nom de 100 femmes tous secteurs confondus pour les rendre visibles afin qu'elles soient invitées comme intervenantes dans les colloques et conférences où l'on trouve toujours bien trop d'hommes. Au même moment, une loi était votée qui devait renforcer la présence féminine dans les conseils d'administration des entreprises.

Et bien, notre base déjà conséquente va aussi servir ces objectifs ! De fil en aiguille, nous avons en effet constitué une base unique avec plus de 260 noms accompagnés des bios. Une base déclarée à la CNIL, of course ! La bonne nouvelle est que cette base est largement incomplète !

## **Le résultat**

Nous avons au finish, une exposition multiforme avec :

42 photos exposées encadrées de manière traditionnelle, avec un cartel présentant leur bio dans les différentes pièces et salles de réunion de Soleilles Cowork.

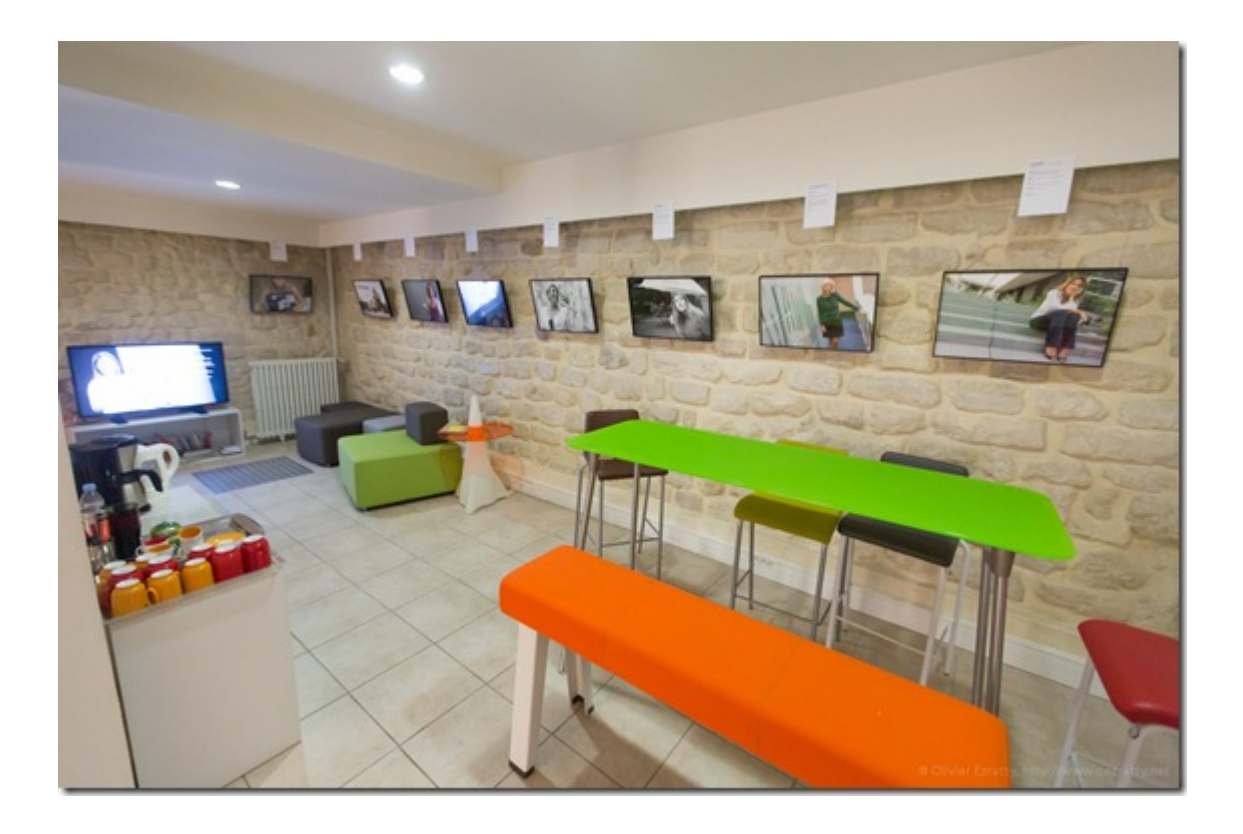

- Deux diaporamas sur grands écrans avec 150 autres femmes, comprenant leur photo accompagnée de leur bio. L'un pour les photos en mode portrait, l'autre en mode paysage.
- Une belle mosaïque (au début de l'article) avec les visages de toutes les femmes de l'exposition.
- Une application iPad gratuite (nom App Store: "qfdn") de teasing de l'exposition reprenant les 42 portraits exposés et les bios qui vont avec. **[Disponible sur l'App Store](https://itunes.apple.com/us/app/quelques-femmes-du-numerique/id568890188?mt=8)**.
- Un site web de présentation de l'exposition : **<http://www.qfdn.net>**.

La réalisation graphique a été faite par **[Oxalis Média](http://www.oxalis-media.com/)** (site web, slideshows, cartels) et **[LaBoiteàSoleil](http://www.laboiteasoleil.com/)** [\(](http://www.laboiteasoleil.com/)application iPad).

Devrait suivre un livre sur l'exposition, qui est en soi un projet dans le projet.

Les photos ont toutes été prises avec des réflex Canon EOS 5D, 5D Mark II ou 5D Mark III selon les périodes et avec des objectifs assez variés et la sensibilité va de 100 à 25K ISO !

Une exposition photo à l'ancienne fait un peu vieux jeu. Mais les tirages encadrés rappellent que les écrans

d'aujourd'hui ne valorisent pas aussi bien les bonnes photos qu'un tirage traditionnel de qualité. Il faut passer par des fichiers TIFF de plus de 120 Mo pour obtenir cela ! Les impressions ont été réalisées par **Darqroom** à Nantes et en Digigraphie Epson.

# **Le vernissage**

Le vernissage de l'exposition a eu lieu mardi 16 octobre 2012. Un bel événement où pour la première fois, je connaissais presque tout le monde dans un événement ! Nous avons eu la présence remarquée de **Fleur Pellerin**, qui pour une fois, n'a pas eu à débattre du PLF 2013. Mais aussi **Isabelle Falque-Pierrotin**, présidente de la CNIL, **Laure de la Raudière**, Députée de l'Eure et Loire, en charge du numérique à l'UMP, **Delphine Ernotte**, qui dirige d'Orange France, **Pascale Dumas** de HP, plein d'entrepreneuses et d'autres femmes du numérique. Toutes exposées !

Ci-dessous, vous avez de droite à gauche : Claude Foucault (Soleilles Cowork), Marie Khayat (Soleilles Cowork), Fleur Pellerin, Olivier Ezratty, Sandrine Benattar (Soleilles Cowork), Marie-Anne Magnac (productrice de l'exposition) et Christine Lebreton (Soleilles Cowork) – *la photo est de Raphaël Labbé (L'Express)*.

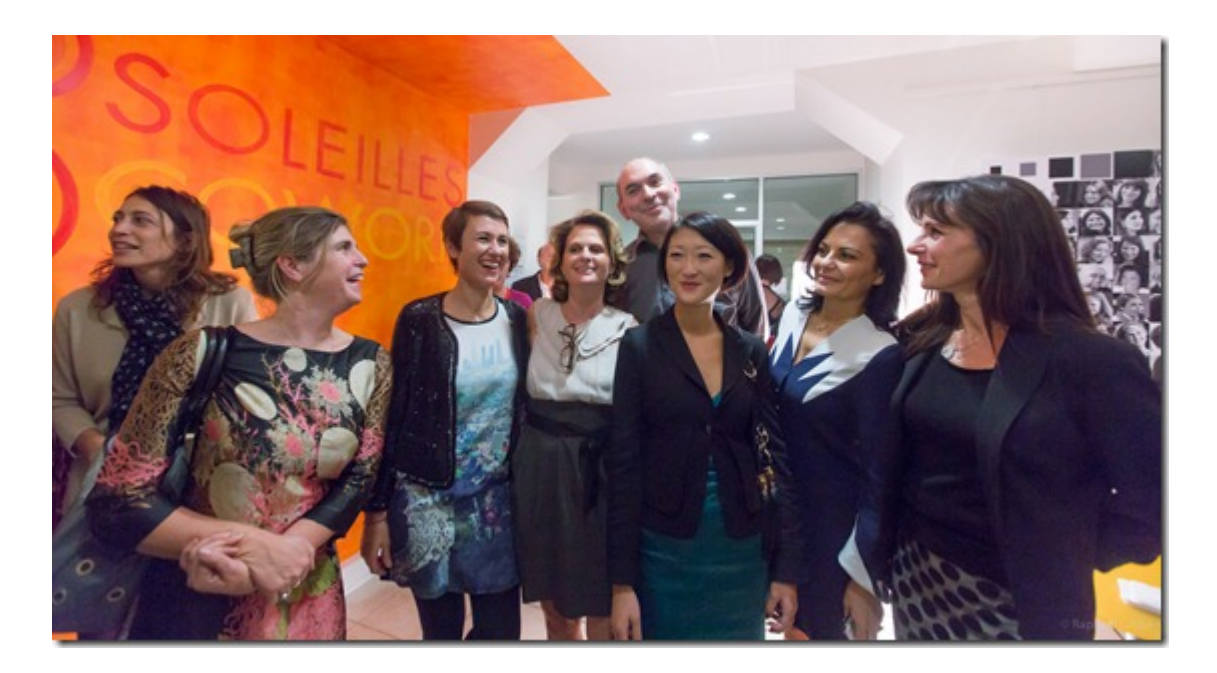

# **Les partenaires de l'opération**

L'opération "Quelques Femmes du Numérique !" n'aurait pas vu le jour sans l'aide de sponsors financiers et de partenaires.

**Orange** a été notre premier sponsor engagé, par l'entremise de Stéphanie Hospital et Odile Roujol. Il se trouve que beaucoup de femmes ont un haut niveau de responsabilité dans ce groupe, à commencer par Delphine Ernotte-Cunci, qui dirige Orange France et fait partie des 42 portraits encadrés exposés.

Puis nous avons eu **HP**, dont le PDG, Gérald Karsenti est particulièrement impliqué dans le thème de la diversité. Pascale Dumas y est en charge de l'activité systèmes personnels et fait aussi partie des femmes exposées. HP nous a notamment prêté les écrans et laptops qui affichent celles des photos – environ 150 – qui ne sont pas encadrées de manière traditionnelles.

Puis d'autres métiers du numérique sont venus compléter Orange et HP : les services et le conseil avec le groupe **Open**, **Econocom** et **Accenture**, l'édition de logiciels avec **Lefebvre Software**, les études avec

**Médiamétrie**, le groupe **Express-Roularta** et une association avec **[Pasc@line](#page--1-0)** (qui sensibilise les jeunes aux métiers du numérique). Tous ont été séduits par la cause !

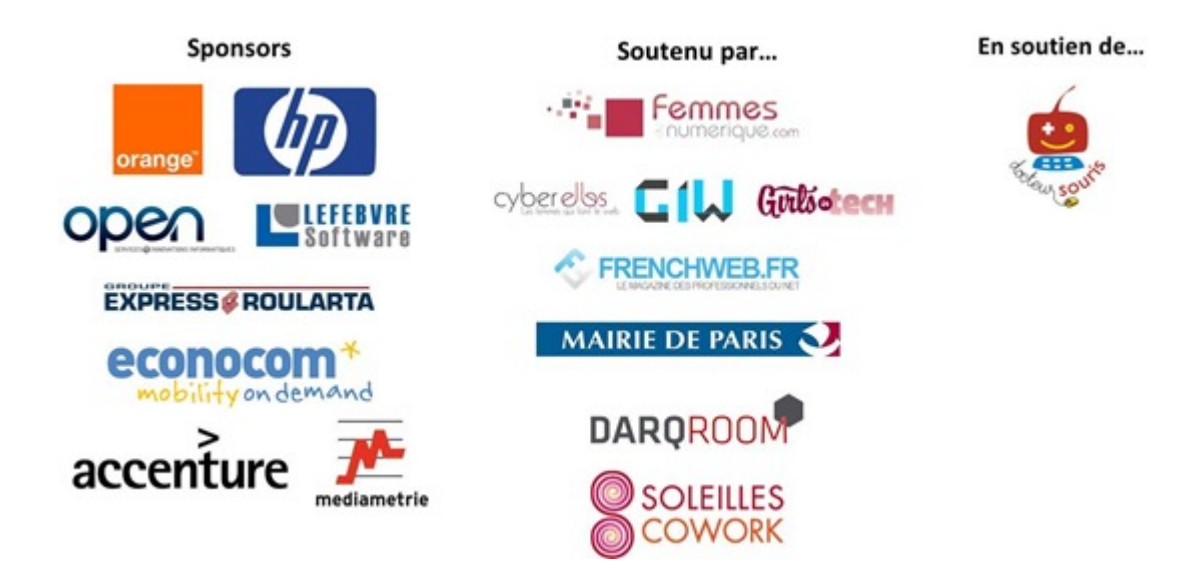

Nous avons aussi le soutien de la **Ville de Paris** par l'entremise de Jean-Louis Missika, maire-adjoint en charge de l'innovation, de l'université et de la recherche. Et puis, comme partenaire média, nos amis de **Frenchweb** chez qui je suis un contributeur régulier mais dans ma casquette expert-consultant-bloggeur. Et puis **Darqroom** que nous avons déjà cité.

Enfin, il faut évoquer le cas de l'association **Docteur Souris**. Elle met les technologies numériques à disposition des enfants malades dans les hôpitaux et notamment en recyclant les PC usagés des entreprises. Une belle cause qu'à notre tour, nous avons décidé de soutenir. Ainsi, nous vendons les photos de l'exposition et l'intégralité du bénéfice de ces ventes va à Docteur Souris. C'est d'ailleurs auprès de l'association que les photos sont directement commandées par les intéressé(e)s.

Avec cette exposition, j'ai vécu certains des grands classiques de l'entrepreneuriat : travaillé avec une équipe d'une bonne dizaine de personnes pour le montage (la productrice Marie-Anne Magnac, l'équipe de Soleilles Cowork, les graphistes, etc), pitché plus de 200 fois le projet, cherché des financements, réglé des problèmes techniques divers et géré un délai précis (le vernissage) ! Beaucoup d'adrénaline et avec un beau résultat au finish !

# **Et après**

Il vous reste à visiter l'exposition **13 rue Vivienne à Paris** près de la Bourse, à l'heure du déjeuner ou après 17h car c'est un espace de travail.

L'itinérance de l'exposition est prévue après le 17 janvier 2013 (sur support physique), que ce soit dans des événements ou encore dans des lieux de rencontre avec les jeunes femmes du secondaire, dans des opérations de sensibilisation aux filières du numérique. Si vous êtes intéressés, veuillez contacter Marie-Anne Magnac : **[ma.magnac@for-company.com.](mailto:ma.magnac@for-company.com.)** Mais une version numérique de l'exposition est aussi exploitable par les associations.

J'applique maintenant les mêmes concepts à cette exposition que dans l'édition de logiciels d'où je viens : nous prévoyons d'abord d'éditer un livre sur l'exposition. Ensuite, une version 2 de l'opération est déjà en cours de conception avec plusieurs pistes. Tout d'abord, compléter les portraits car nous avons identifié plein de femmes dans le numérique qui devaient être ajoutées mais que nous n'avons pas eu le temps de rencontrer à temps pour l'exposition. Puis, pour identifier des femmes dans des métiers où elles ne sont pas assez représentées, notamment les métiers techniques. Vos suggestions sont d'ailleurs les bienvenues ! Nous avons d'autres idées, mais chuuut.

En tout cas, je ne vais tout de même pas m'arrêter de faire des photos sous prétexte qu'elles ont été exposées !!!

Au demeurant, celles de la soirée ne sont pas de mon cru, mais de **Raphaël Labbé** et vous les **[trouverez ici](https://www.oezratty.net/wordpress/photos/?g=2012&a=Vernissage%20Quelques%20Femmes%20du%20Num%C3%A9rique%20Oct2012)**. **François Tancré** en a aussi pris mais ne les a pas encore publiées.

> Cet article a été publié le 17 octobre 2012 et édité en PDF le 21 décembre 2021. (cc) Olivier Ezratty – "Opinions Libres" – **<https://www.oezratty.net>**